### CheckMATE

Check Models At Terascale Energies

MC School 2015, IFT Madrid

N. Desai, M. Drees, H. K. Dreiner, J. S. Kim, K. Rolbiecki, D. Schmeier, J. Tattersall

IFT UAM/CSIC Madrid

https://checkmate.hepforge.org

# After LHC Run 1

- no significant excess above SM expectation in any final state configuration
- null results can be interpreted in term of strong limits on BSM physics scenarios
- e.g., first two generation squarks are now heavily constrained and even limits on third generations squarks become pretty strict.

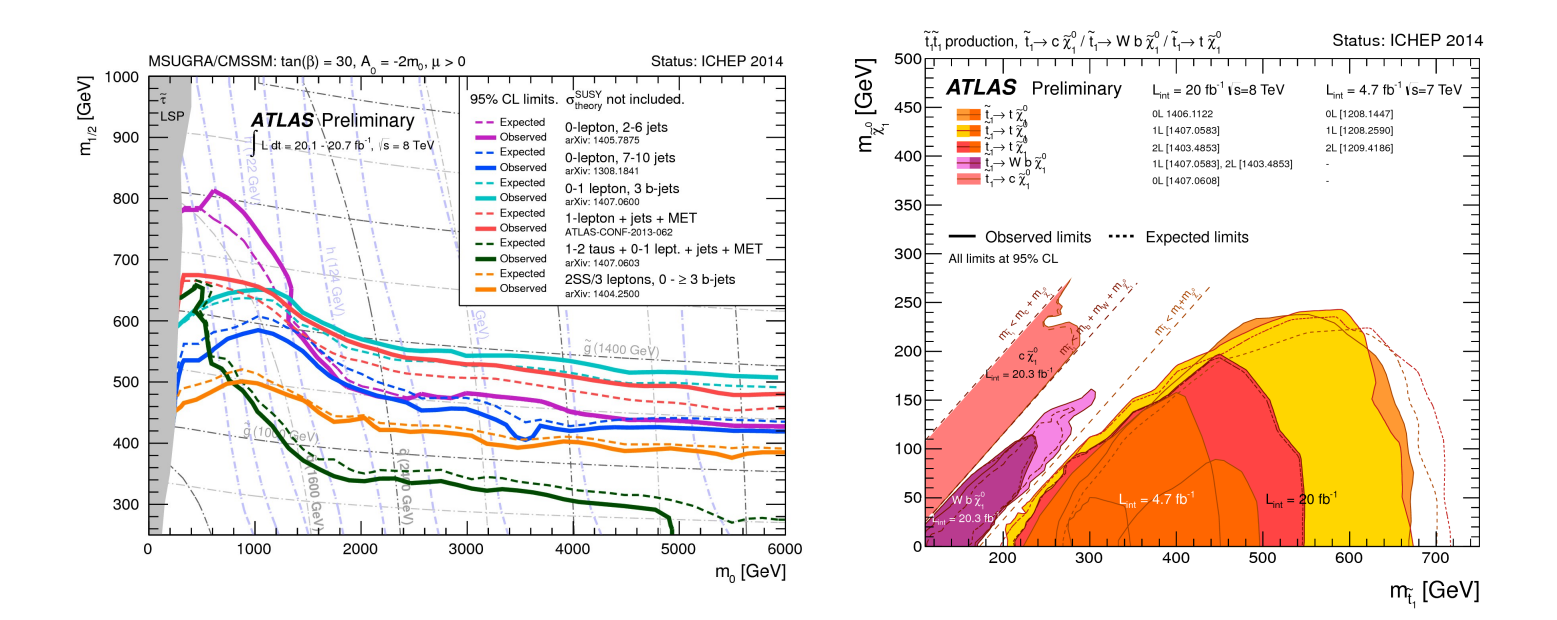

#### ATLAS SUSY Searches\* - 95% CL Lower Limits

 $C_{total}$   $C_{LITD}$   $2014$ 

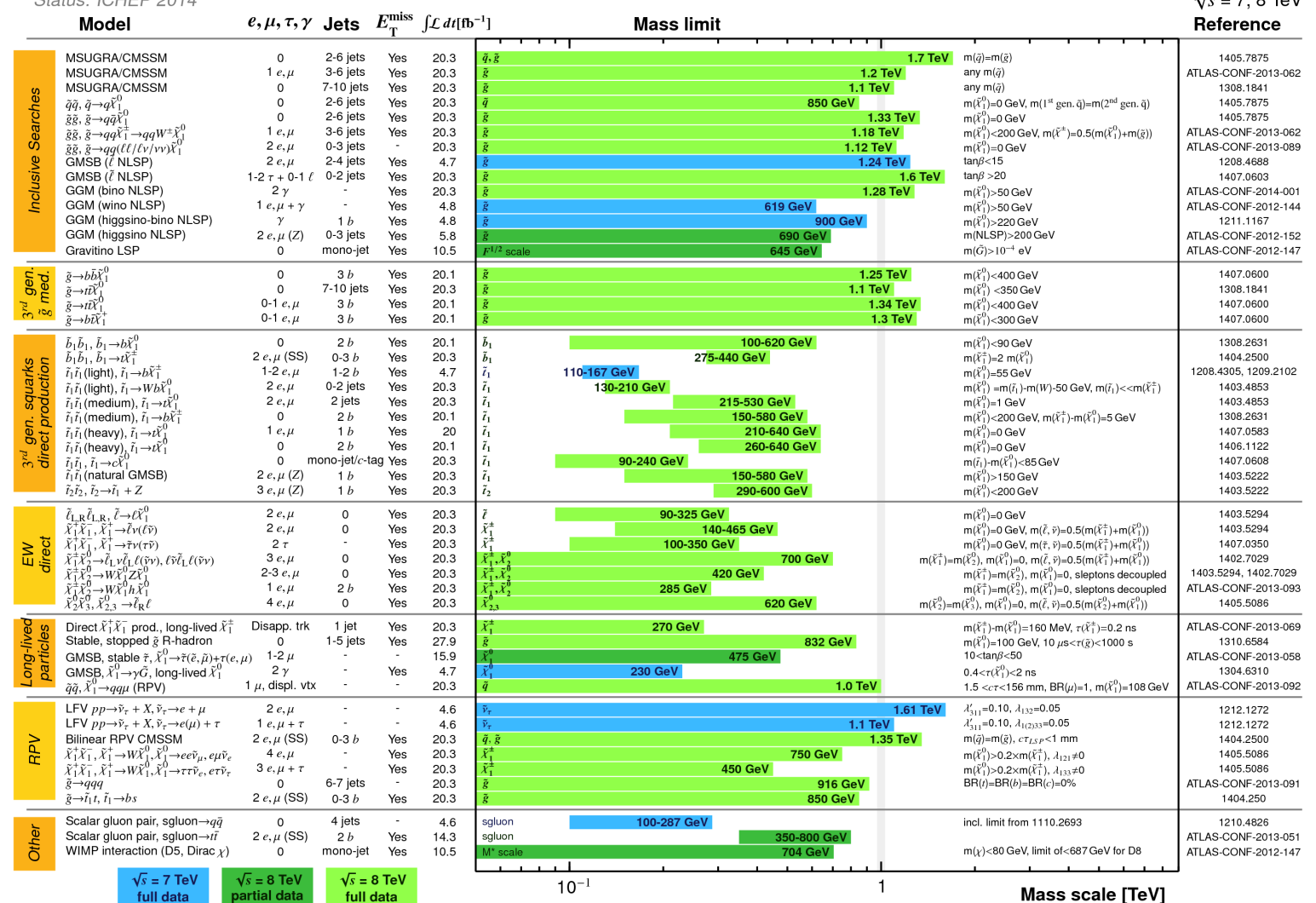

**ATLAS** Preliminary  $E \rightarrow 0 \text{ TeV}$ 

\*Only a selection of the available mass limits on new states or phenomena is shown. All limits quoted are observed minus 1or theoretical signal cross section uncertainty.

In particular, ATLAS/CMS have derived strict limits on simplified models or on constrained models

## Drawbacks…

- However, many simplified models are *unrealistic*
- Limits would be heavily modified if one changes the assumptions on the sparticle spectrum and couplings
- E.g., softer jets/leptons, reduced MET, BR <1
- Constrained models have a small number of parameters but they are not the most general realisation of a model
- How can we constrain all kinds of models by experimental data?

# Recast experimental limits

- Generate MC events with Madgraph, Whizard, Pythia, Herwig, Sherpa,...
- Simulate the detector response with Delphes/PGS
- Code up the relevant experimental study
- Validate the whole implementation
- This is very time consuming

## Our idea

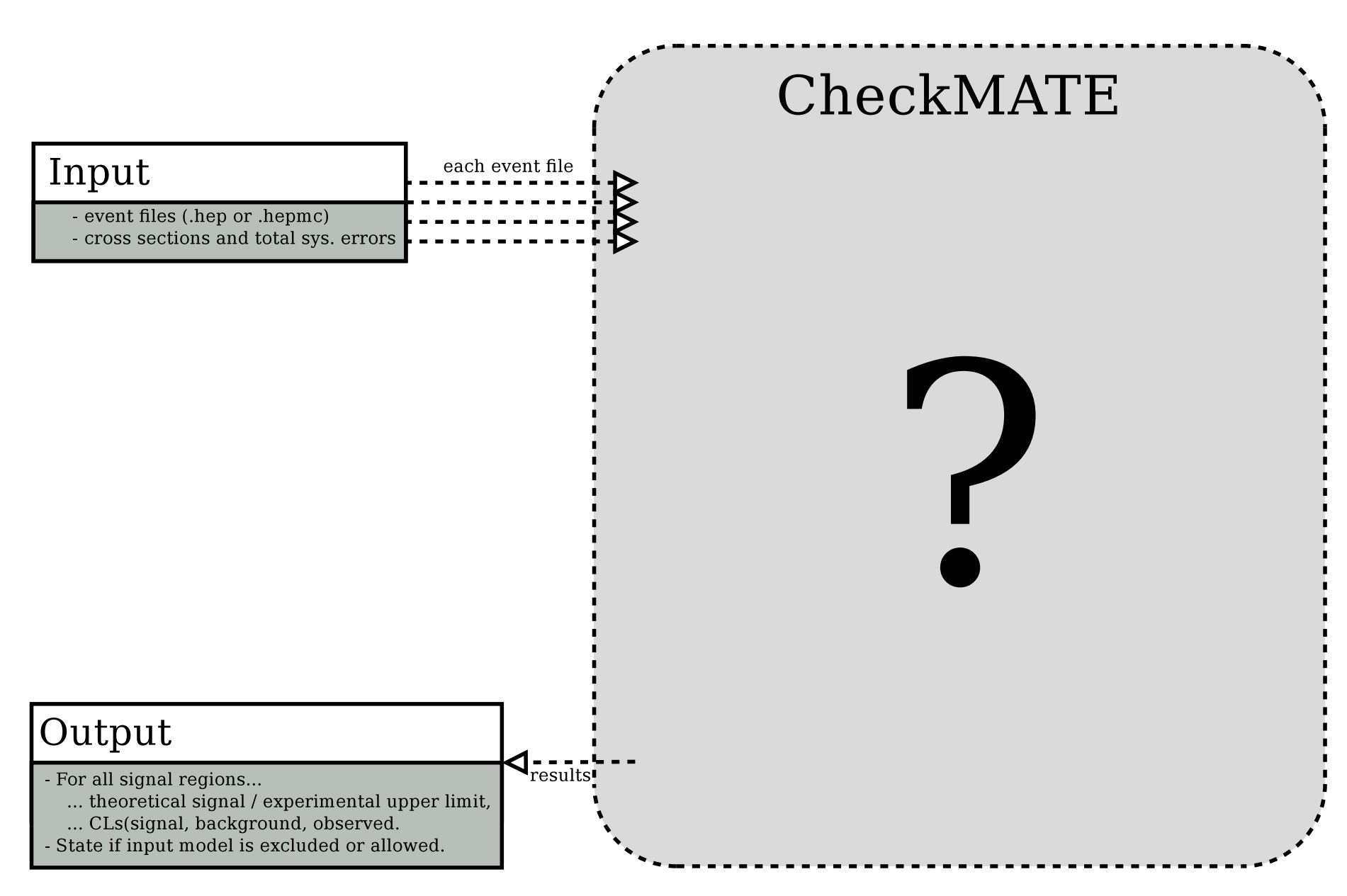

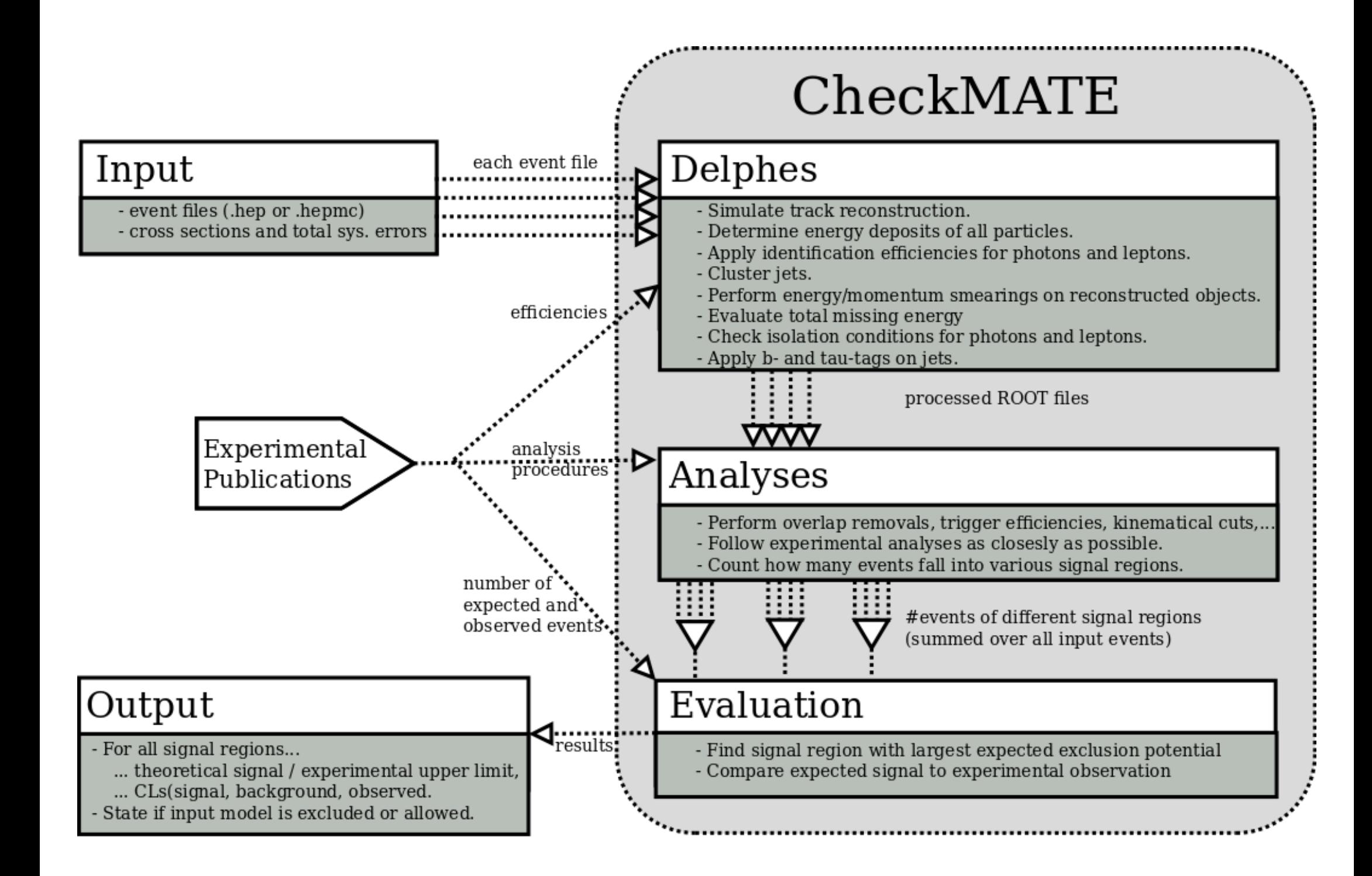

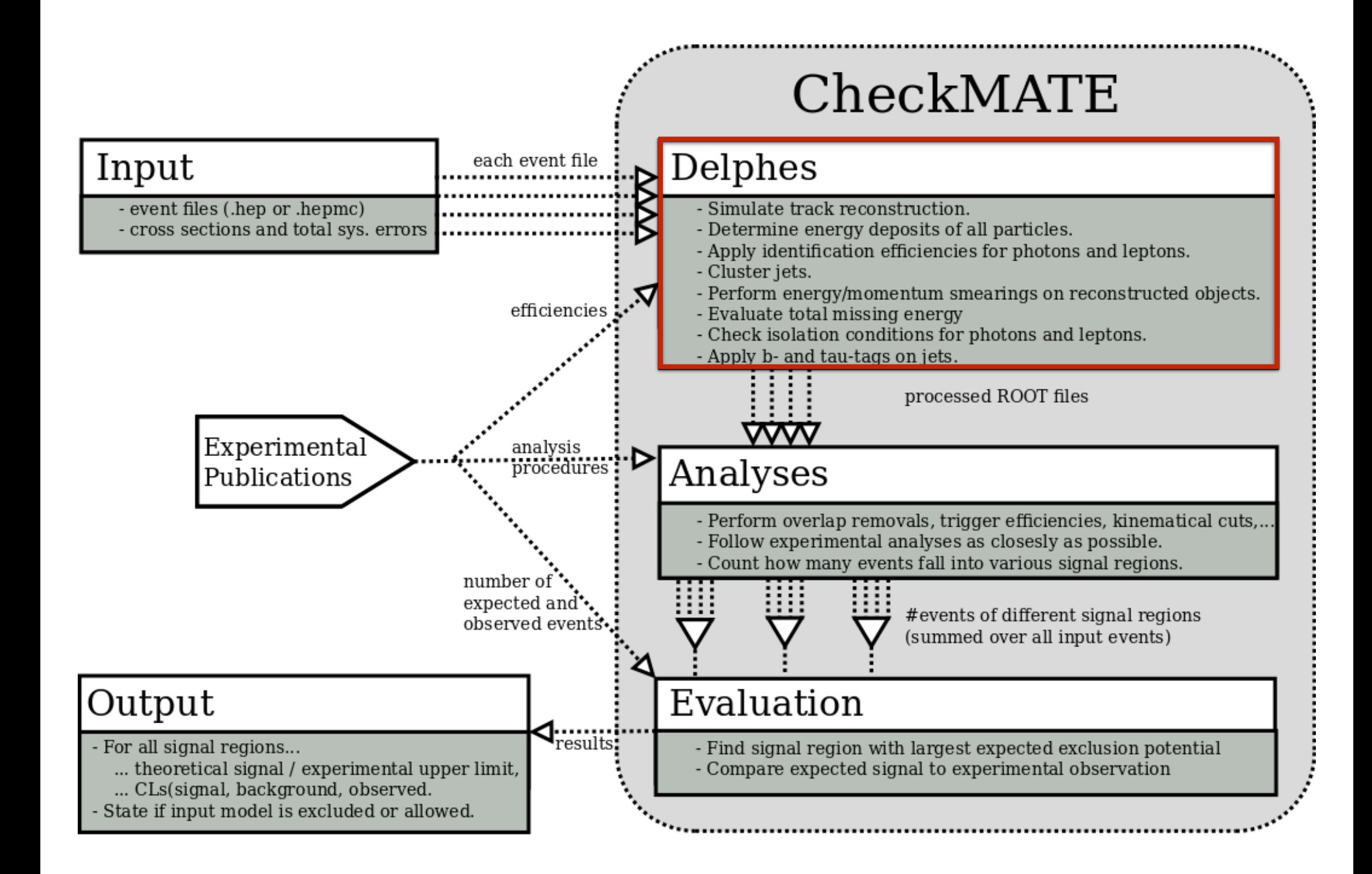

## Detector simulation

- We heavily rely on the fast detector simulation Delphes 3
- However, we have modified the default Delphes version
	- Many studies require multiple "types" of the same final state
	- The need of several isolation criteria for the same object
	- Retune of the detector response for many final state objects

## Retune of Delphes

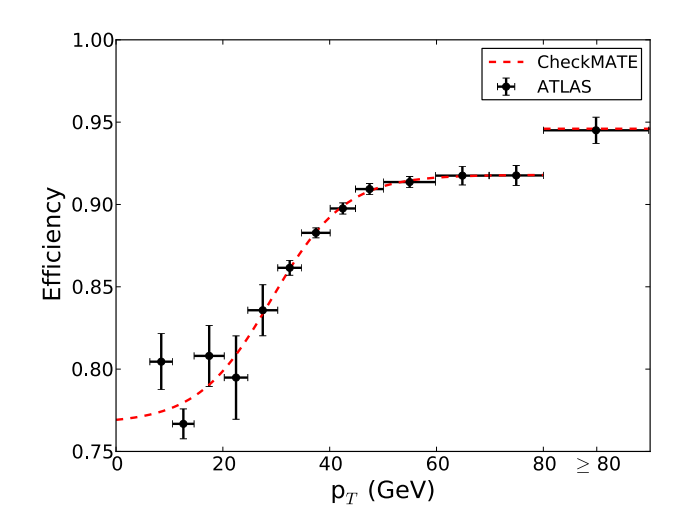

Id efficiency for "medium" electrons Efficiency for muon objects

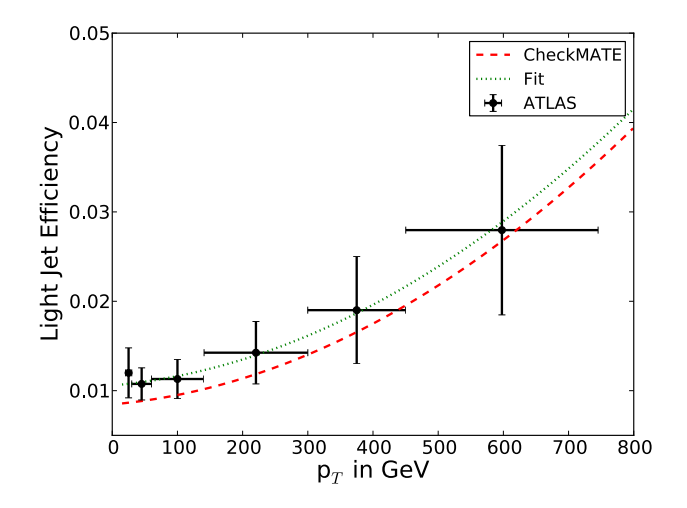

B tagging efficiency of jets containing light quarks Signal efficiencies for 3 prong taus

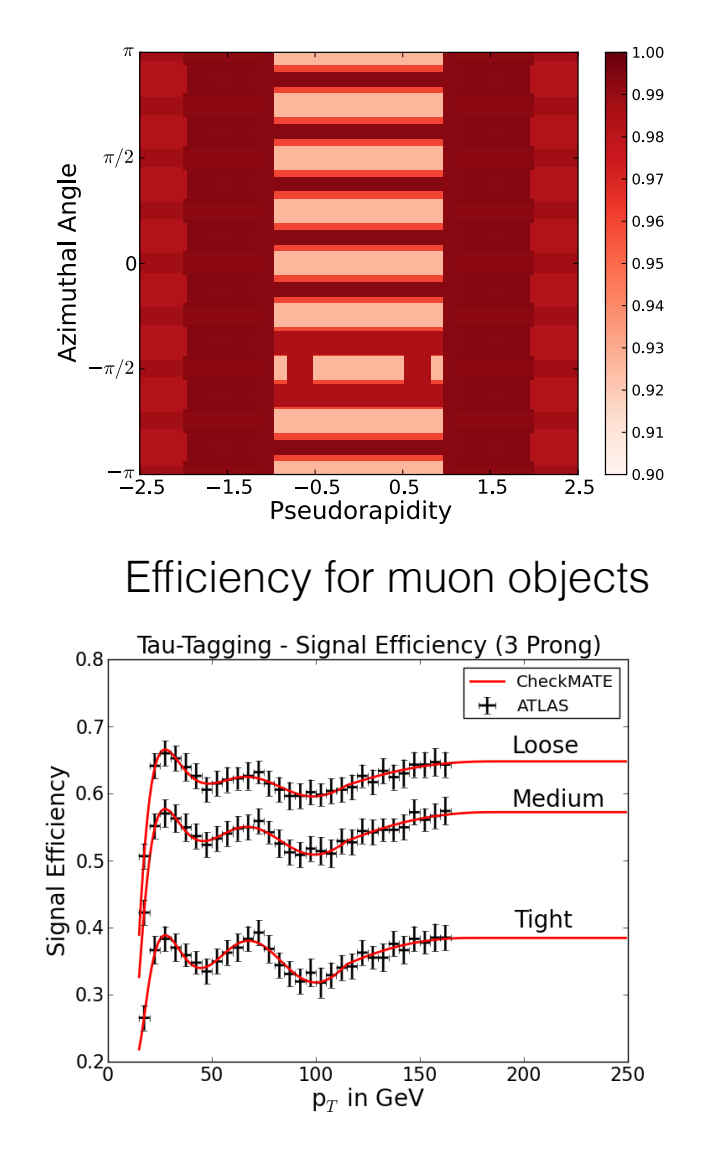

### Validation plots

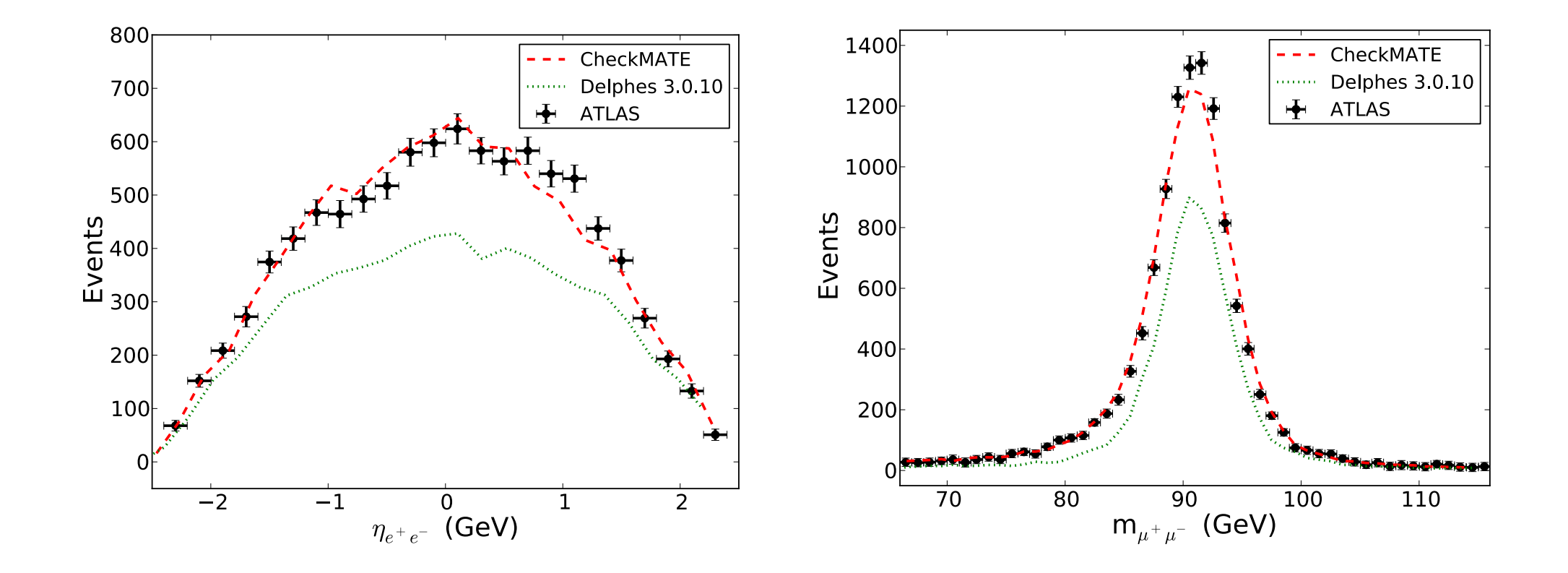

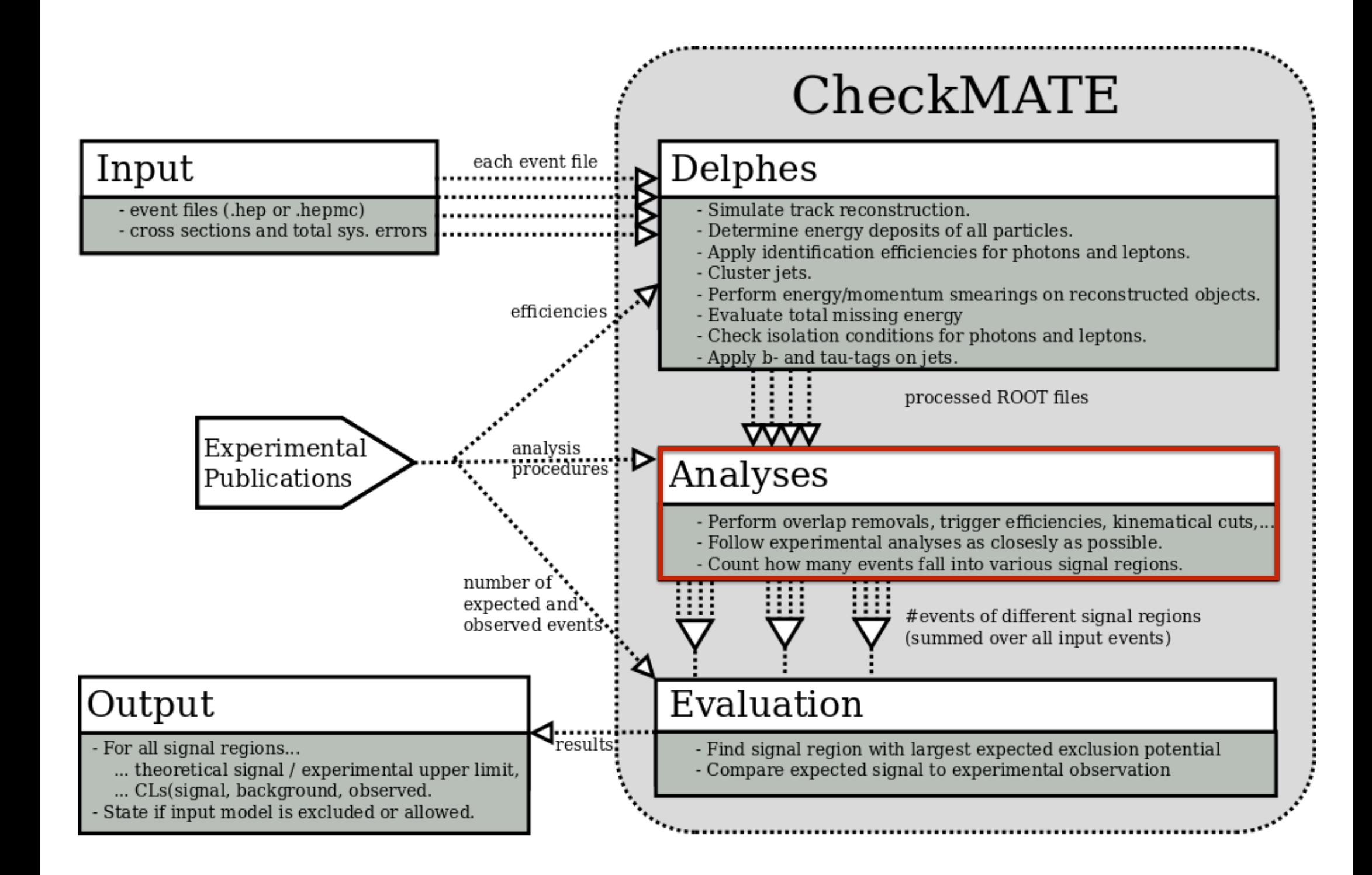

# Analyses

- CheckMATE uses a C++/Python framework to process Delphes' results
- All analyses are written in the same structural form
- We have implemented methods for object removal, a number of kinematical functions and tools for plotting
- CheckMATE is also interfaced with Root and has access to its methods, e.g. TLorentzVector and the histogramm tools
- A typical analysis consists of
	- choosing final state objects
	- trigger efficiencies/vetoing events
	- define signal/control regions
	- count number of events in each SR

#include "example.h"

void Example::initialize() { setAnalysisName("example"); setInformation("""@#Example Analysis\n"""); setLuminosity(10\*units::INVFB); ignore("towers"); ignore("tracks"); bookSignalRegions("jets;jets\_plus\_e;jets\_plus\_m"); bookCutflowRegions("singlelep;twojets"); }

void Example::analyze() { electronsMedium = filterPhaseSpace(electronsMedium, 20, -2.5, 2.5, true); std::vector<Electron\*> isoElecs = filterIsolation(electronsMedium);

 muonsCombined = filterPhaseSpace(muonsCombined, 25, -2.0, 2.0); std::vector<Muon\*> isoMuons = filterIsolation(muonsCombined); missingET->addMuons(isoMuons); jets = filterPhaseSpace(jets, 50); jets = overlapRemoval(jets, electronsMedium, 0.2);

```
if (isoElecs.size() + isoMuons.size() == 1)
    return; 
 countCutflowEvent("singlelep");
```

```
if (jets.size() < 2)
    return; 
 countCutflowEvent("twojets");
```

```
double E_{tot} = 0;
for(int j = 0; j < jets.size(); j++)E_{tot} += jets[j]->PT;
```

```
if (E_tot >= 150) {
     countSignalEvent("jets"); 
    if ((isoElecs.size() == 1) \&& (fabs(isoElecs[0]->P4().DeltaPhi(missingET->P4())) < 0.3))
        countSignalEvent("jets_plus_e");
     else if ((isoMuons.size() == 1) && (fabs(isoElecs[0]->P4().DeltaPhi(missingET->P4())) < 0.15)) 
    countSignalEvent("jets_plus_m");
 }
```
#### **Cuts**

at least one lepton

at least two jets

Sum(Scalar ET)>150 GeV

DeltaPhi(lepton,MET) < 0.3

```
void Example::finalize() { 
}
```
}

#include "example.h"

void Example::initialize() { setAnalysisName("example"); setInformation("""@#Example Analysis\n"""); setLuminosity(10\*units::INVFB); ignore("towers"); ignore("tracks"); bookSignalRegions("jets;jets\_plus\_e;jets\_plus\_m"); bookCutflowRegions("singlelep;twojets"); }

void Example::analyze() { electronsMedium = filterPhaseSpace(electronsMedium, 20, -2.5, 2.5, true); std::vector<Electron\*> isoElecs = filterIsolation(electronsMedium);

 muonsCombined = filterPhaseSpace(muonsCombined, 25, -2.0, 2.0); std::vector<Muon\*> isoMuons = filterIsolation(muonsCombined); missingET->addMuons(isoMuons); jets = filterPhaseSpace(jets, 50); jets = overlapRemoval(jets, electronsMedium, 0.2);

```
if (isoElecs.size() + isoMuons.size() == 1)
    return; 
 countCutflowEvent("singlelep");
```

```
if (jets.size() < 2)
    return; 
 countCutflowEvent("twojets");
```
l

```
double E_{tot} = 0;
for(int j = 0; j < jets.size(); j++)E_tot += jets[j]->PT;
```

```
if (E_tot >= 150) {
     countSignalEvent("jets"); 
    if ((isoElecs.size() == 1) \&& (fabs(isoElecs[0]->P4().DeltaPhi(missingET->P4())) < 0.3))
        countSignalEvent("jets_plus_e");
     else if ((isoMuons.size() == 1) && (fabs(isoElecs[0]->P4().DeltaPhi(missingET->P4())) < 0.15)) 
    countSignalEvent("jets_plus_m");
 } 
}
```
#### **Cuts**

at least one lepton

at least two jets

Sum(Scalar ET)>150 GeV

DeltaPhi(lepton,MET) < 0.3

```
void Example::finalize() { 
}
```
#include "example.h"

void Example::initialize() { setAnalysisName("example"); setInformation("""@#Example Analysis\n"""); setLuminosity(10\*units::INVFB); ignore("towers"); ignore("tracks"); bookSignalRegions("jets;jets\_plus\_e;jets\_plus\_m"); bookCutflowRegions("singlelep;twojets"); }

void Example::analyze() { electronsMedium = filterPhaseSpace(electronsMedium, 20, -2.5, 2.5, true); std::vector<Electron\*> isoElecs = filterIsolation(electronsMedium);

 muonsCombined = filterPhaseSpace(muonsCombined, 25, -2.0, 2.0); std::vector<Muon\*> isoMuons = filterIsolation(muonsCombined); missingET->addMuons(isoMuons); jets = filterPhaseSpace(jets, 50); jets = overlapRemoval(jets, electronsMedium, 0.2);

```
if (isoElecs.size() + isoMuons.size() == 1)
    return; 
 countCutflowEvent("singlelep");
```

```
if (jets.size() < 2)
    return; 
 countCutflowEvent("twojets");
```
Ē

 $\overline{\phantom{a}}$ 

```
double E_{\text{tot}} = 0;
for(int j = 0; j < jets.size(); j++)E_tot += jets[j]->PT;
```

```
if (E_tot >= 150) {
     countSignalEvent("jets"); 
    if ((isoElecs.size() == 1) && (fabs(isoElecs[0]->P4().DeltaPhi(missingET->P4())) < 0.3))
        countSignalEvent("jets_plus_e");
     else if ((isoMuons.size() == 1) && (fabs(isoElecs[0]->P4().DeltaPhi(missingET->P4())) < 0.15)) 
    countSignalEvent("jets_plus_m");
 } 
}
```
#### **Cuts**

at least one lepton

at least two jets

Sum(Scalar ET)>150 GeV

DeltaPhi(lepton,MET) < 0.3

```
void Example::finalize() { 
}
```
#include "example.h"

void Example::initialize() { setAnalysisName("example"); setInformation("""@#Example Analysis\n"""); setLuminosity(10\*units::INVFB); ignore("towers"); ignore("tracks"); bookSignalRegions("jets;jets\_plus\_e;jets\_plus\_m"); bookCutflowRegions("singlelep;twojets"); }

void Example::analyze() { electronsMedium = filterPhaseSpace(electronsMedium, 20, -2.5, 2.5, true); std::vector<Electron\*> isoElecs = filterIsolation(electronsMedium);

 muonsCombined = filterPhaseSpace(muonsCombined, 25, -2.0, 2.0); std::vector<Muon\*> isoMuons = filterIsolation(muonsCombined); missingET->addMuons(isoMuons); jets = filterPhaseSpace(jets, 50); jets = overlapRemoval(jets, electronsMedium, 0.2);

if (isoElecs.size() + isoMuons.size() == 1) return; countCutflowEvent("singlelep");

if (jets.size()  $<$  2) return; countCutflowEvent("twojets");

double  $E$  tot = 0; for(int  $j = 0$ ;  $j <$  jets.size();  $j++)$ E\_tot  $+=$  jets[j]->PT;

```
if (E_tot >= 150) {
     countSignalEvent("jets"); 
    if ((isoElecs.size() == 1) & (fabsi soElecs[0] > P4)).DeltaPhi(missingET > P4()) < 0.3)countSignalEvent("jets_plus_e");
     else if ((isoMuons.size() == 1) && (fabs(isoElecs[0]->P4().DeltaPhi(missingET->P4())) < 0.15)) 
    countSignalEvent("jets_plus_m");
 }
```
#### **Cuts**

at least one lepton

at least two jets

Sum(Scalar ET)>150 GeV

DeltaPhi(lepton,MET) < 0.3

void Example::finalize() { }

}

#include "example.h"

void Example::initialize() { setAnalysisName("example"); setInformation("""@#Example Analysis\n"""); setLuminosity(10\*units::INVFB); ignore("towers"); ignore("tracks"); bookSignalRegions("jets;jets\_plus\_e;jets\_plus\_m"); bookCutflowRegions("singlelep;twojets"); }

void Example::analyze() { electronsMedium = filterPhaseSpace(electronsMedium, 20, -2.5, 2.5, true); std::vector<Electron\*> isoElecs = filterIsolation(electronsMedium);

 muonsCombined = filterPhaseSpace(muonsCombined, 25, -2.0, 2.0); std::vector<Muon\*> isoMuons = filterIsolation(muonsCombined); missingET->addMuons(isoMuons); jets = filterPhaseSpace(jets, 50); jets = overlapRemoval(jets, electronsMedium, 0.2);

```
if (isoElecs.size() + isoMuons.size() == 1)
    return; 
 countCutflowEvent("singlelep");
```

```
if (jets.size() < 2)
    return; 
 countCutflowEvent("twojets");
```

```
double E_{tot} = 0;
for(int j = 0; j < jets.size(); j++)E_{tot} += jets[j]->PT;
```

```
if (E_tot >= 150) {
```

```
 countSignalEvent("jets"); 
if ((isoElecs.size() == 1) && (fabs(isoElecs[0]->P4().DeltaPhi(missingET->P4())) < 0.3))
    countSignalEvent("jets_plus_e");
else if ((isoMuons.size() == 1) && (fabs(isoElecs[0]->P4().DeltaPhi(missingET->P4())) < 0.15))
countSignalEvent("jets_plus_m");
```
#### **Cuts**

at least one lepton

at least two jets

Sum(Scalar ET)>150 GeV

DeltaPhi(lepton,MET) < 0.3

```
void Example::finalize() { 
}
```
 } }

## List of analyses

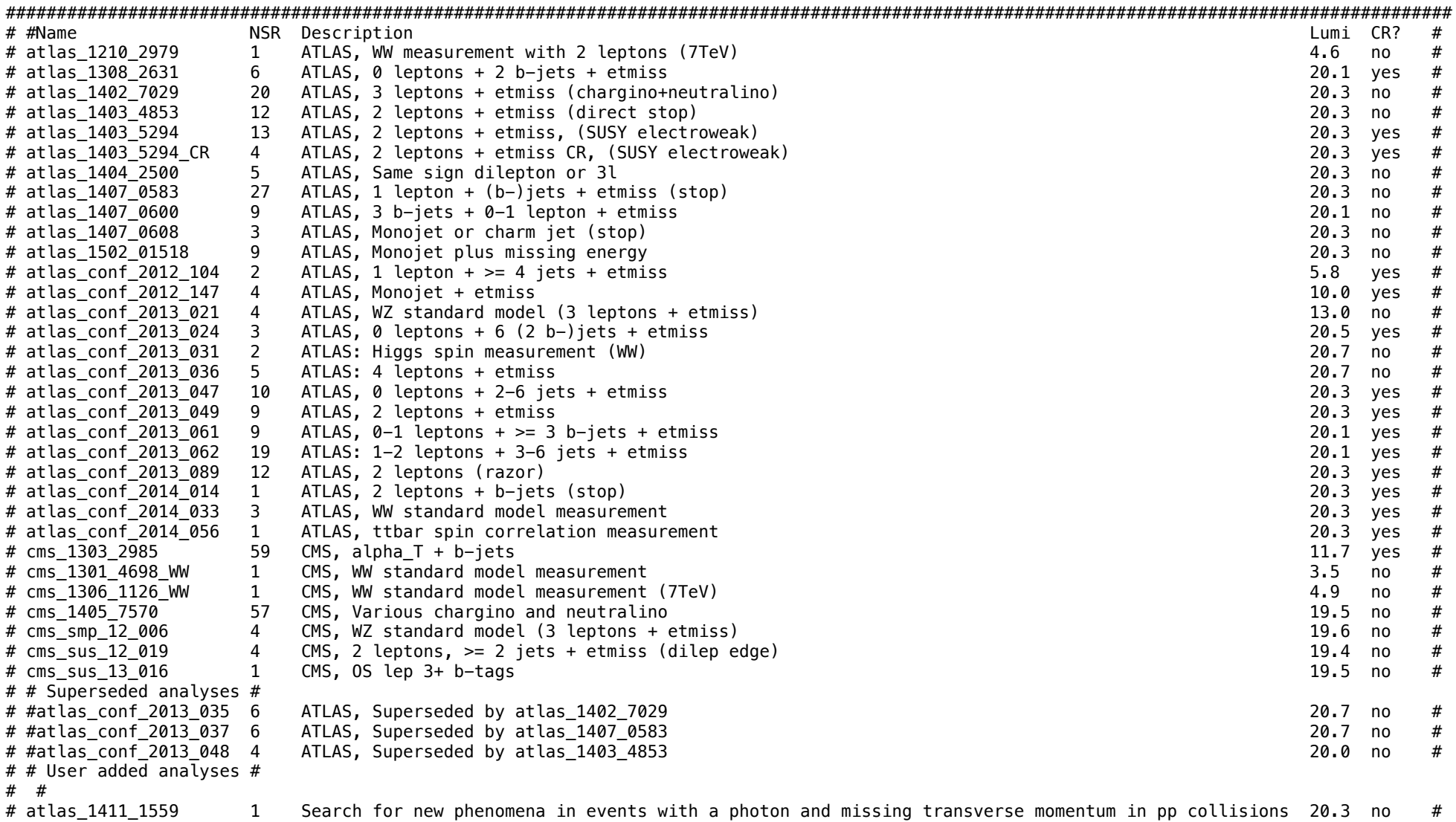

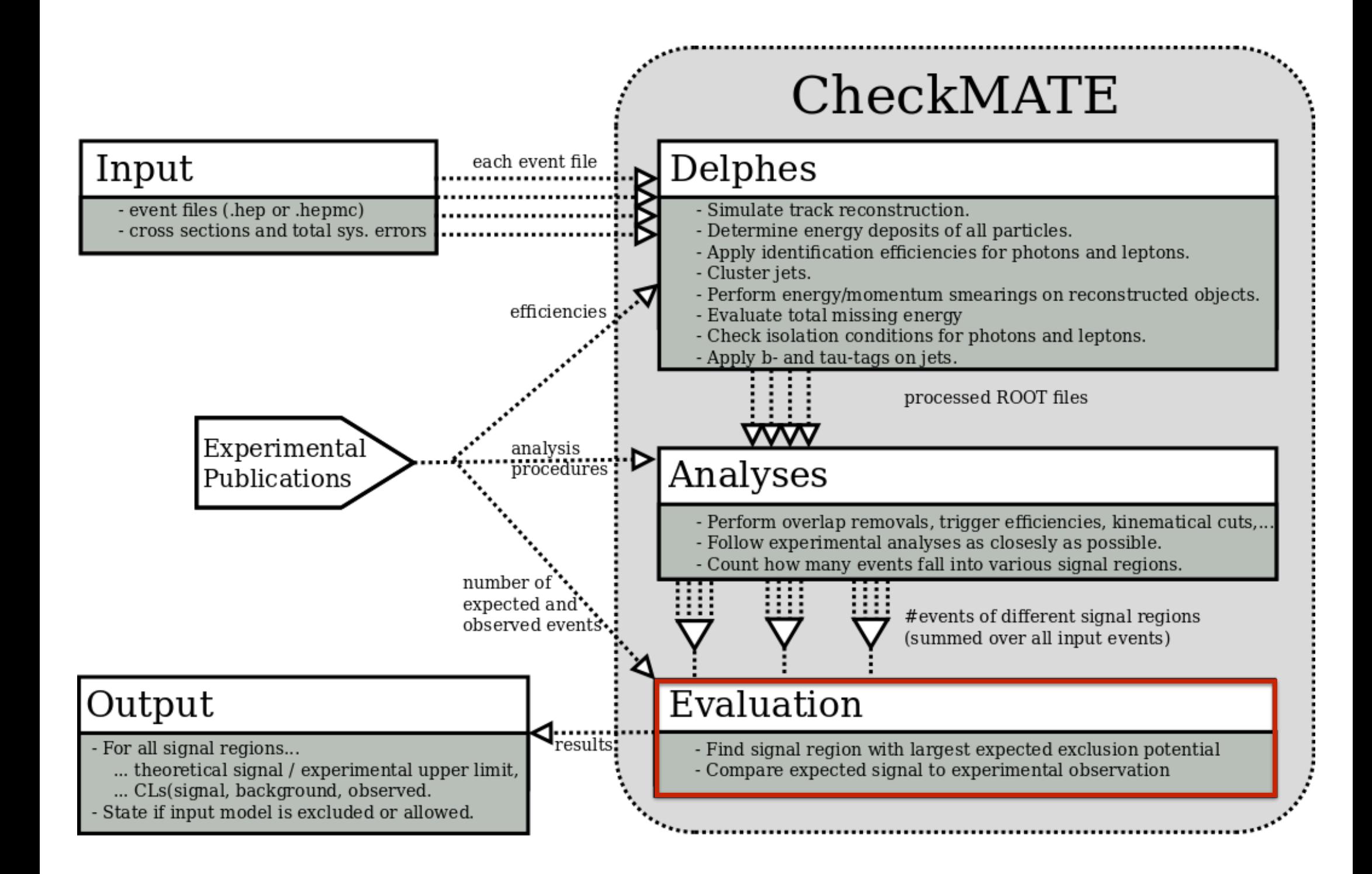

# Setting limits

- Many searches provides O, B, uncertainty on B, upper limits on signal S95
- Directly compare S to 95% upper limit on signal S95
- Calculate the ratio r=S/S95. If r>1: Excluded!
- Choose signal region with strongest expected exclusion
- Use its observed result to state "excluded" or "allowed"
- Alternatively, calculate CL. If CL < 0.05: Excluded!

### Demonstration

#### Input

## General Options [Mandatory Parameters] Name: My\_New\_Run Analyses: atlas\_conf\_2013\_047

[Optional Parameters]

## Process Information (Each new process 'X' must start with [X]) [gluinogluino] XSect: 3.53\*FB XSectErr: 1e-5\*PB Events: testfile.hep

#### Demonstration

#### Input

## General Options [Mandatory Parameters] Name: My\_New\_Run Analyses: atlas\_conf\_2013\_047

[Optional Parameters]

## Process Information (Each new process 'X' must start with [X]) [gluinogluino] XSect: 3.53\*FB XSectErr: 1e-5\*PB Events: testfile.hep

#### **Output**

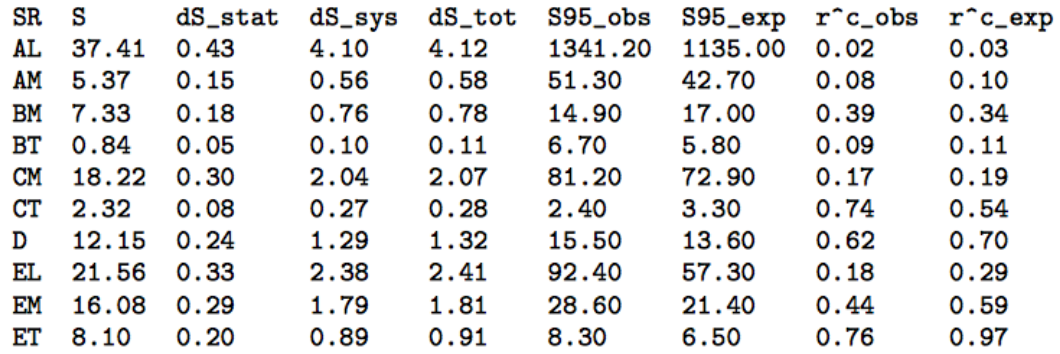

#### Demonstration

#### Input

## General Options [Mandatory Parameters] Name: My\_New\_Run Analyses: atlas\_conf\_2013\_047

[Optional Parameters]

## Process Information (Each new process 'X' must start with [X]) [gluinogluino] XSect: 3.53\*FB XSectErr: 1e-5\*PB Events: testfile.hep

#### **Output**

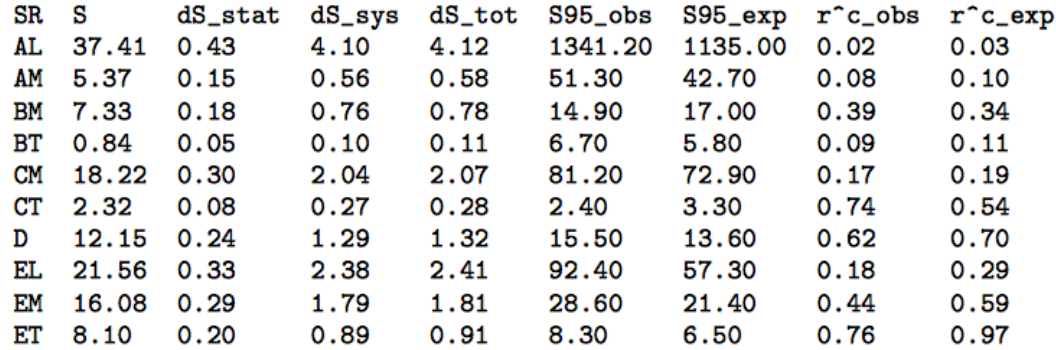

#### **Result**

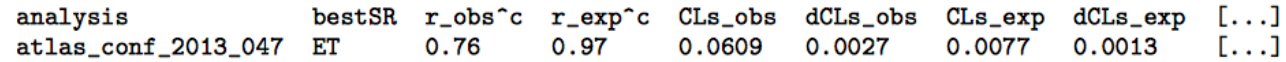

#### Validation

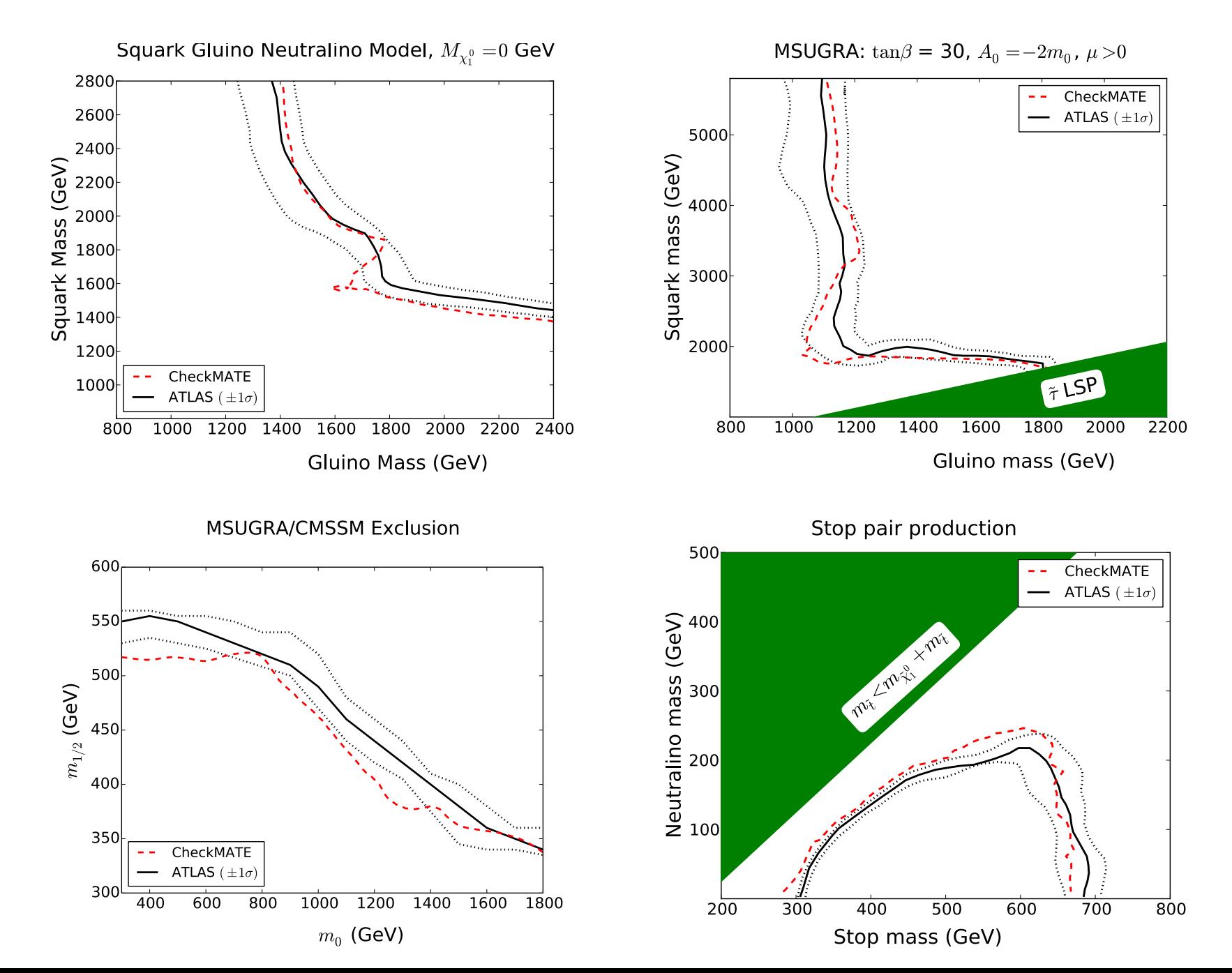

#### Validation

#### ATLAS-CONF-2013-047 CutFlow

**ATLAS** ATLAS-CONF-2013-047 0 lepton +  $\geq$  2-6 jets +  $E_T^{miss}$ Energy: 8 TeV Luminosity:  $20.3$  fb<sup>-1</sup>

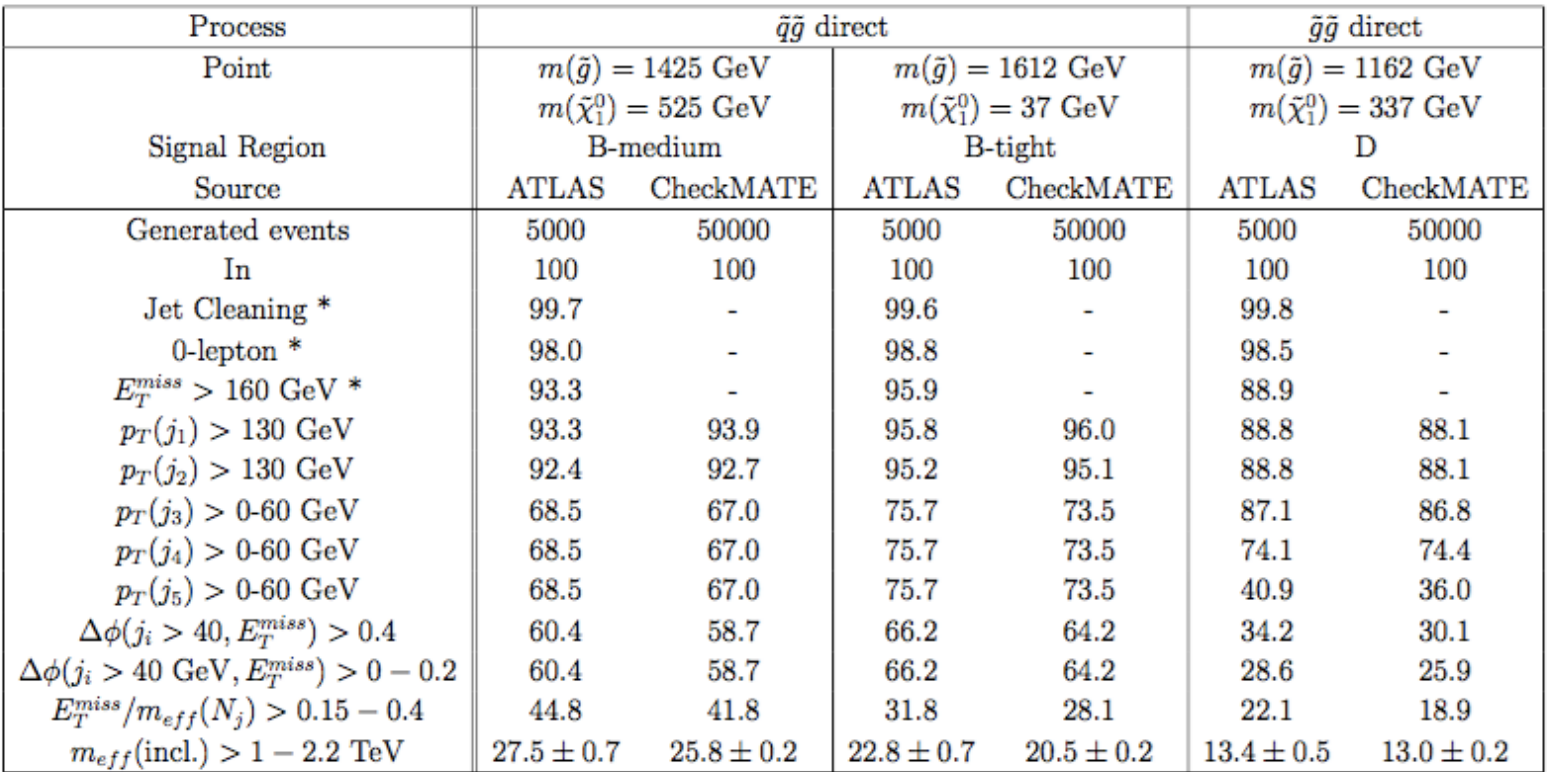

Table 2: Final error is monte carlo statistics from both ATLAS and CheckMATE. \*Variable trigger efficiencies mean that the results are only comparable after both an  $E_T^{miss}$  and jet  $p_T$  cut have been applied.

# Analysis Manager

- The Analysis Manager allows for easy implementation of new studies
- It asks as input the number of expected background, observed background events and the error and calculates the S95 C.L. limit for each SR
- All needed final states with their properties (e.g. isolation criteria of leptons, working point for b-tagging, jets size…) can be defined
- The AnalysisManager provides a skeleton code for easy implementation of a new search

```
1. General Information to build analysis 
         Analysis Name: 
             MC4BSM 
         Your Name (to declare the analysis author): 
             Jong Soo Kim 
         Your Email: 
             jong.kim@csic.es 
         Analysis Description (short, one line): 
             Example 
         Description (long, multiple lines, finish with empty line: 
             Example 
         Luminosity (in fb^-1): 
             20.3 
        Do you plan to implement control regions to that analysis? [(y)es, (n)o]
             n 
2. Information on Signal Regions 
     List all signal regions (one per line, finish with an empty line): 
         SR1 
    Is the SM expectation B known? [(y)es, (n)o]?
y
     Information: We are now going to ask you which numbers you want to provide for each signal region. 
     The following items are possible: 
         obs: Observed number of events 
        bkg: Expected number of background events
        bkg err: Expected total error on bkg
        bkg errp: Expected total upper error (in case of asymmetric errors)
        bkg errm: Expected total lower error (in case of asymmetric errors)
        bkg err stat: Expected statistical error on bkg
        bkg err sys: Expected systematical error on bkg (in case of symmetric errors)
         bkg_errp_sys: Expected systematical upper error (in case of asymmetric errors) 
        bkg errm sys: Expected systematical lower error (in case of asymmetric errors)
     Note that not all of these numbers have to be given (e.g. you don't have to give the total error if you give the individual stat and sys 
contributions) 
     However, there are some requirements, about which you will be warned if you don't meet them (e.g. giving xyz_errp without xyz_errm) 
     The standard, minimum set of information consists of obs, bkg and bkg_err 
         List all categories you want to supply (one per line) 
             obs 
             bkg 
             bkg_err 
         The set of information you entered is valid. 
         You now have to add the numbers for each of the given signal regions. 
         Note that while you enter more numbers, the corresponding model independent 
         95\% confidence limits for the items you have already entered are calculated 
         in the background. 
         SR1 
             obs: 
                 20 
             bkg: 
                 15 
             bkg_err: 
5<sub>5</sub>
```
S95obs and S95exp values are calculated internally (progress: 0 / 2)

```
1. General Information to build analysis 
        Analysis Name: 
            MC4BSM 
        Your Name (to declare the analysis author): 
             Jong Soo Kim 
        Your Email: 
             jong.kim@csic.es 
        Analysis Description (short, one line): 
             Example 
        Description (long, multiple lines, finish with empty line: 
             Example 
        Luminosity (in fb^-1): 
             20.3 
       Do you plan to implement control regions to that analysis? [(y)es, (n)o]
            n 
2. Information on Signal Regions 
     List all signal regions (one per line, finish with an empty line): 
         SR1 
    Is the SM expectation B known? [(y)es, (n)o]?
 y
     Information: We are now going to ask you which numbers you want to provide for each signal region. 
     The following items are possible: 
         obs: Observed number of events 
        bkg: Expected number of background events
        bkg err: Expected total error on bkg
        bkg errp: Expected total upper error (in case of asymmetric errors)
        bkg errm: Expected total lower error (in case of asymmetric errors)
        bkg err stat: Expected statistical error on bkg
        bkg err sys: Expected systematical error on bkg (in case of symmetric errors)
         bkg_errp_sys: Expected systematical upper error (in case of asymmetric errors) 
        bkg errm sys: Expected systematical lower error (in case of asymmetric errors)
     Note that not all of these numbers have to be given (e.g. you don't have to give the total error if you give the individual stat and sys 
contributions) 
     However, there are some requirements, about which you will be warned if you don't meet them (e.g. giving xyz_errp without xyz_errm) 
     The standard, minimum set of information consists of obs, bkg and bkg_err 
         List all categories you want to supply (one per line) 
             obs 
             bkg 
             bkg_err 
         The set of information you entered is valid. 
         You now have to add the numbers for each of the given signal regions. 
         Note that while you enter more numbers, the corresponding model independent 
          95\% confidence limits for the items you have already entered are calculated 
          in the background. 
         SR1 
             obs: 
                 20 
             bkg: 
                 15 
             bkg_err: 
 5<sub>5</sub> S95obs and S95exp values are calculated internally (progress: 0 / 2)
```

```
3. Settings for Detector Simulation 
              3.1: Miscellaneous 
                    To which experiment does the analysis correspond? [(A)TLAS, (C)MS] 
 A 
              3.2: Electron Isolation 
                    Do you need any particular isolation criterion? [(y)es, (n)o] 
 y 
                    Isolation 1: 
                          Which objects should be considered for isolation? [(t)racks, (c)alo objects?]
the contract of the contract of the contract of the contract of the contract of the contract of the contract of
                          What is the minimum pt of a surrounding object to be used for isolation (default ATLAS values: tracks=0.4, calo=0.1)? [in GeV]
                                  1.0 
                           What is the dR used for isolation? 
                                  0.3 
                           Is there an absolute or a relative upper limit for the surrounding pt? [(a)bsolute, (r)elative] 
research and the contract of the contract of the contract of the contract of the contract of the contract of the contract of the contract of the contract of the contract of the contract of the contract of the contract of t
                           What is the maximum pt ratio used for isolation? 
                                  0.16 
                    Do you need more isolation criteria? [(y)es, (n)o] 
n and a structure in the structure of the structure in the structure of the structure in the structure in the s
              3.3: Muon Isolation 
                     Do you need any particular isolation criterion? [(y)es, (n)o] 
n and a britting the state of the state of the state of the state of the state of the state of the state of the
              3.4: Photon Isolation 
                    Do you need any particular isolation criterion? [(y)es, (n)o] 
n and a structure in the structure of the structure in the structure of the structure in the structure in the s
              3.5: Jets 
                    Which dR cone radius do you want to use for the FastJet algorithm? 
                           0.4 
                    What is the minimum pt of a jet? [in GeV] 
                           20. 
                   Do you need a separate, extra type of jet? [(y)es, (n)o]
n and a structure in the structure of the structure in the structure of the structure in the structure in the s
                    Do you want to use b-tagging? [(y)es, (n)o]
n and a structure in the structure of the structure in the structure of the structure in the structure in the s
                    Do you want to use tau-tagging? [(y)es, (n)o] 
n and a britting the state of the state of the state of the state of the state of the state of the state of the
```
 All necessary information has been entered. Before the AnalysisManager can create all required files, the internal S95obs and S95exp calculations have to finish. The calculation should take between 10 and 100s per point. ... done! Please check the below results for sanity. If anything looks suspicious, please contact the CheckMATE authors. obs bkg bkgerr S95obs S95exp 20 15 5 17 14 (Press any key to continue)

3. Settings for Detector Simulation 3.1: Miscellaneous To which experiment does the analysis correspond? [(A)TLAS, (C)MS] A 3.2: Electron Isolation Do you need any particular isolation criterion?  $[(y)$ es,  $(n)$ o] y Isolation 1: Which objects should be considered for isolation? [(t)racks, (c)alo objects?] the contract of the contract of the contract of the contract of the contract of the contract of the contract of What is the minimum pt of a surrounding object to be used for isolation (default ATLAS values: tracks=0.4, calo=0.1)? [in GeV] 1.0 What is the dR used for isolation? 0.3 Is there an absolute or a relative upper limit for the surrounding pt? [(a)bsolute, (r)elative] research and the control of the control of the control of the control of the control of the control of the control of the control of the control of the control of the control of the control of the control of the control of What is the maximum pt ratio used for isolation? 0.16 Do you need more isolation criteria?  $[(y)$ es,  $(n)$ o] n and a britting the state of the state of the state of the state of the state of the state of the state of the 3.3: Muon Isolation Do you need any particular isolation criterion? [(y)es, (n)o] n and a structure in the structure of the structure in the structure of the structure in the structure in the s 3.4: Photon Isolation Do you need any particular isolation criterion? [(y)es, (n)o] n and a britting the state of the state of the state of the state of the state of the state of the state of the 3.5: Jets Which dR cone radius do you want to use for the FastJet algorithm? 0.4 What is the minimum pt of a jet? [in GeV] 20. Do you need a separate, extra type of jet? [(y)es, (n)o] n and a britting the state of the state of the state of the state of the state of the state of the state of the Do you want to use b-tagging?  $[(y)$ es,  $(n)$ o] n and a structure in the structure of the structure in the structure of the structure in the structure in the s Do you want to use tau-tagging?  $[(y)$ es,  $(n)$ o] n and a structure in the structure of the structure in the structure of the structure in the structure in the s

 All necessary information has been entered. Before the AnalysisManager can create all required files, the internal S95obs and S95exp calculations have to finish. The calculation should take between 10 and 100s per point. ... done! Please check the below results for sanity. If anything looks suspicious, please contact the CheckMATE authors. obs bkg bkgerr S95obs S95exp 20 15 5 17 14 (Press any key to continue)

## Outlook

- CheckMATE 2 will be public soon
- A Pythia/Madgraph module is added to CheckMATE
- The user can select a process
- MC events can be directly interfaced with Delphes
- Delphes events are interfaced to CheckMATE (no root file is generated)
- CheckMATE can be used with the most recent Delphes version soon
- a common interface between CheckMATE and MadAnalysis is being developed

## Conclusion

- CheckMATE tests any event + cross section combination against current LHC results
- ... is very easy to use (for the lazy physicist)
- ... is transparent in its functionality (for the curious physicist)
- ... it is simple to extend (for the talented physicist)